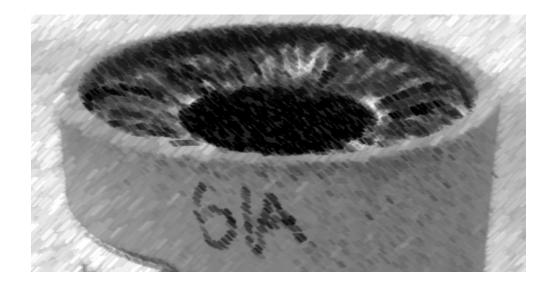

# CS61A Lecture 32

Amir Kamil UC Berkeley April 5, 2013

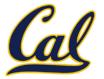

□ Hog revisions due Monday

## □ HW10 due Wednesday

### □ Make sure to fill out survey on Piazza

We need to schedule alternate final exam times for those who have a conflict, so if you do, let us know on the survey when you are available

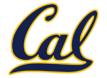

Begin expressions allow sequencing

```
(begin \langle \exp_1 \rangle \langle \exp_2 \rangle \dots \langle \exp_n \rangle)
(define (repeat k fn)
  (if (> k 0))
       (begin (fn) (repeat (- k 1) fn))
       'done))
(define (tri fn)
  (repeat 3 (lambda () (fn) (lt 120))))
(define (sier d k)
  (tri (lambda () (if (= k 1) (fd d) (leg d k)))))
(define (leg d k)
  (sier (/d 2) (-k 1)) (penup) (fd d) (pendown))
```

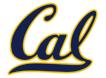

Sometimes, computers don't do exactly what we expect

- A function receives unexpected argument types
- Some resource (such as a file) is not available
- A network connection is lost

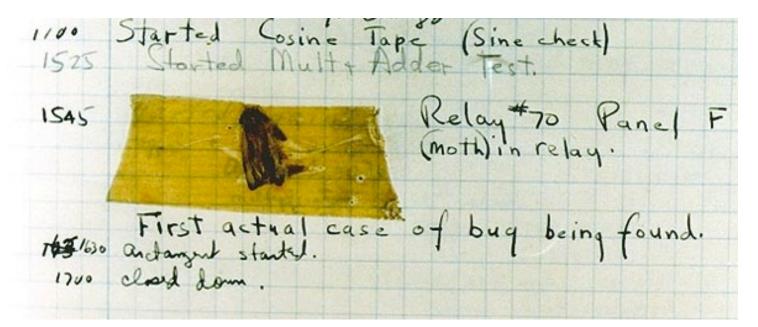

September 9 1947: Moth found in a Mark II Computer

## Exceptions

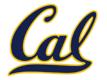

A built-in mechanism in a programming language to declare and respond to exceptional conditions

Python *raises* an exception whenever an error occurs

Exceptions can be *handled* by the program, preventing a crash

Unhandled exceptions will cause Python to halt execution

### Mastering exceptions:

Exceptions are objects! They have classes with constructors

They enable non-local continuations of control:

If **f** calls **g** and **g** calls **h**, exceptions can shift control from **h** to **f** without waiting for **g** to return

However, exception handling tends to be slow

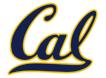

Assert statements raise an exception of type **AssertionError** 

assert <expression>, <string>

Assertions are designed to be used liberally and then disabled in production systems

python3 -0

"O" stands for optimized. Among other things, it disables assertions

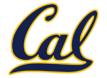

Exceptions are raised with a *raise statement* 

### raise <expression>

<expression> must evaluate to an exception instance or class.

Exceptions are constructed like any other object; they are just instances of classes that inherit from **BaseException** 

**TypeError** -- A function was passed the wrong number/type of argument

**NameError** -- A name wasn't found

**KeyError** -- A key wasn't found in a dictionary

**RuntimeError** -- Catch-all for troubles during interpretation

# Try Statements

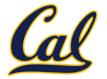

Try statements handle exceptions

```
try:
    <try suite>
except <exception class> as <name>:
    <except suite>
....
```

Execution rule:

- The <try suite> is executed first;
- If, during the course of executing the <try suite>, an exception is raised that is not handled otherwise, and
- If the class of the exception inherits from **<exception class>**, then
- The <except suite> is executed, with <name> bound to the exception

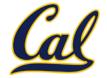

Exception handling can prevent a program from terminating

**Multiple try statements**: Control jumps to the except suite of the most recent try statement that handles that type of exception.

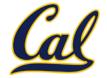

How will the Python interpreter respond?

```
def invert(x):
    result = 1/x # Raises a ZeroDivisionError if x is 0
    print('Never printed if x is 0')
    return result
def invert safe(x):
    try:
        return invert(x)
    except ZeroDivisionError as e:
        return str(e)
>>> invert safe(1/0)
>>> try:
       invert safe(0)
   except BaseException:
       print('Handled!')
>>> inverrrt safe(1/0)
```